# **Introdução à Comunidade Hyperledger**

Ferramentas utilizadas pela Comunidade Hyperledger para comunicação e colaboração

**Rodrigo Lima Verde Leal**, Desenvolvedor do Ecossistema Blockchain, CPQD

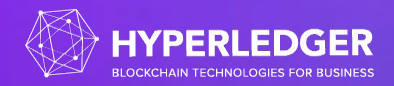

#### **Criando uma conta LFID**

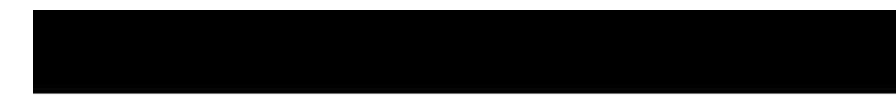

Entre neste link no seu navegador: https://youtu.be/EEc4JRyaAoA

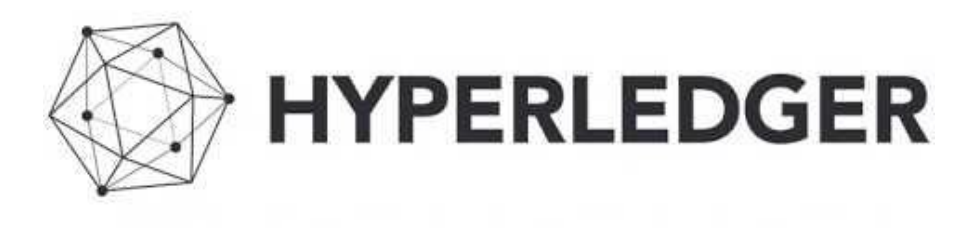

Hyperledger. Obtaining a Linux Foundation ID. Youtube.

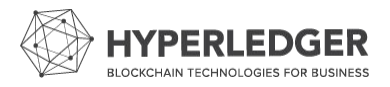

#### **Inscrever-se numa lista de e-mail**

Entre neste link no seu navegador: https://lists.hyperledger.org/

Hyperledger. Mailing Lists.

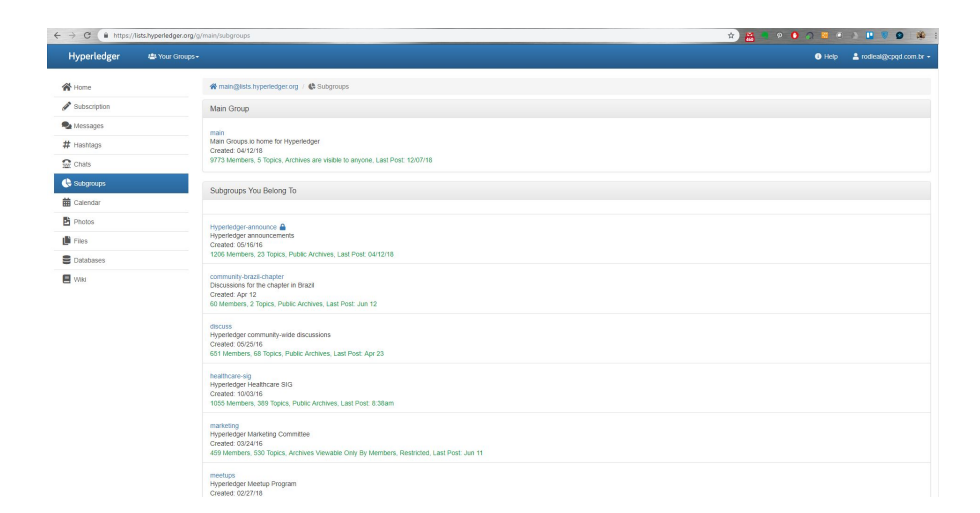

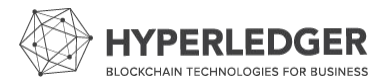

#### **Participar de algumas salas de discussão**

Entre neste link no seu navegador: https://chat.hyperledger.org/

Hyperledger. Rocket.Chat..

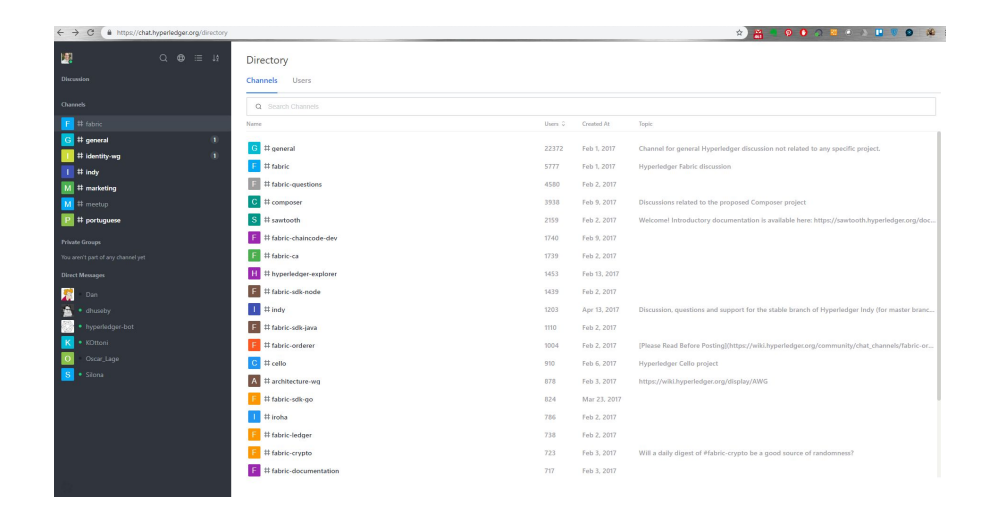

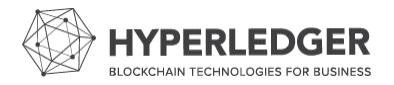

#### **Logar no wiki do Hyperledger e editar uma página**

#### Entre neste link no seu navegador: https://wiki.hyperledger.org/

Hyperledger. Rocket.Chat..

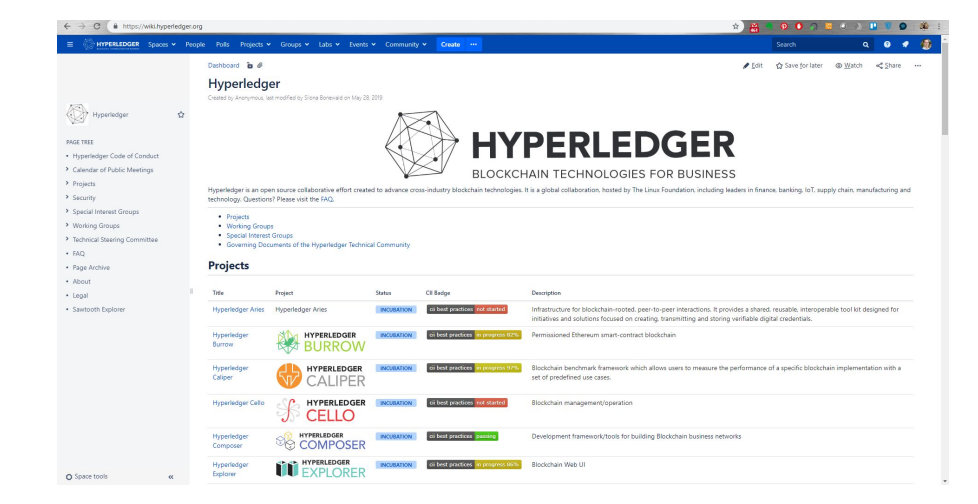

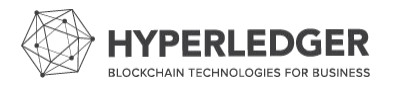

#### **Instalar um cliente Zoom e visão geral das contas**

Entre neste link no seu navegador: https://zoom.us/

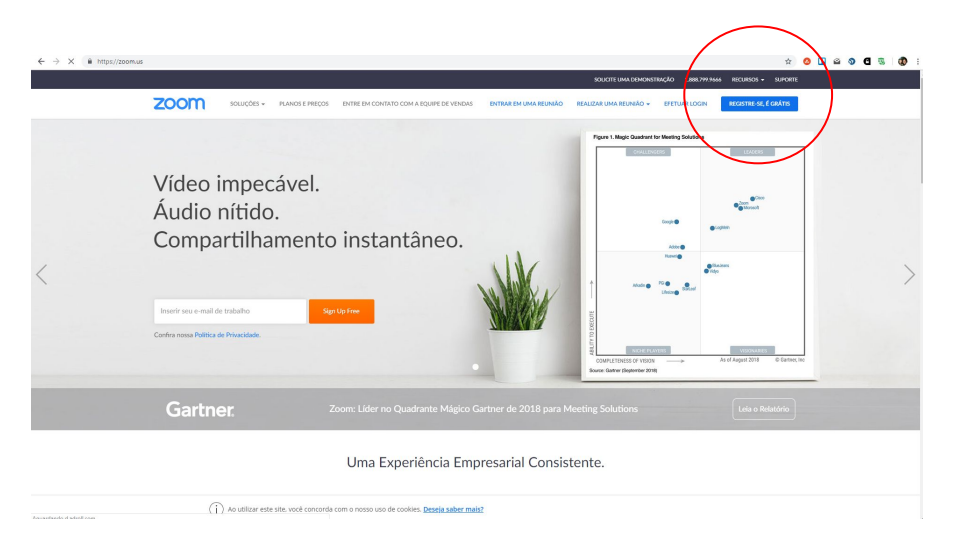

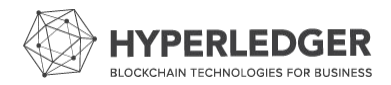

#### **Calendário da comunidade Hyperledger**

Entre na árvore do wiki no seguinte tópico: Calendar of Public Meetings

Hyperledger. Wiki.

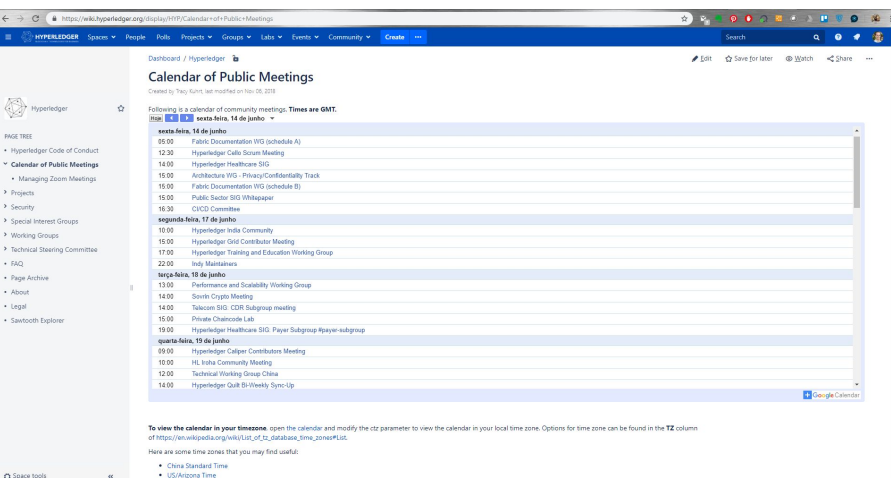

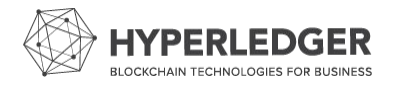

**Outras ferramentas igualmente importantes para desenvolvedores**

#### **Hyperledger Github**

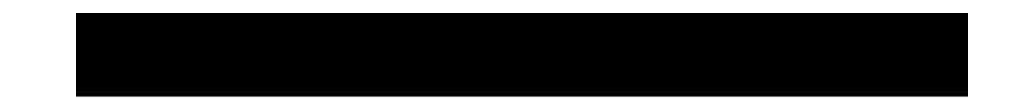

Visitar o código do GitHub do Hyperledger e clonar um repositório: https://youtu.be/EEc4JRyaAoA

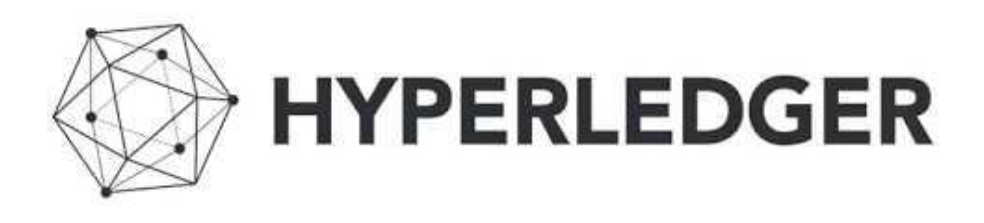

Hyperledger. Configuring Github and submitting your first pull request. Youtube.

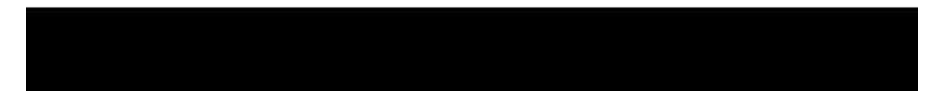

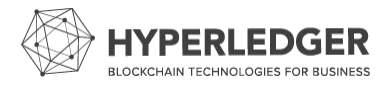

### **Jira**

Logar e submeter um novo ticket no JIRA: https://jira.hyperledger.org

Hyperledger. Jira.

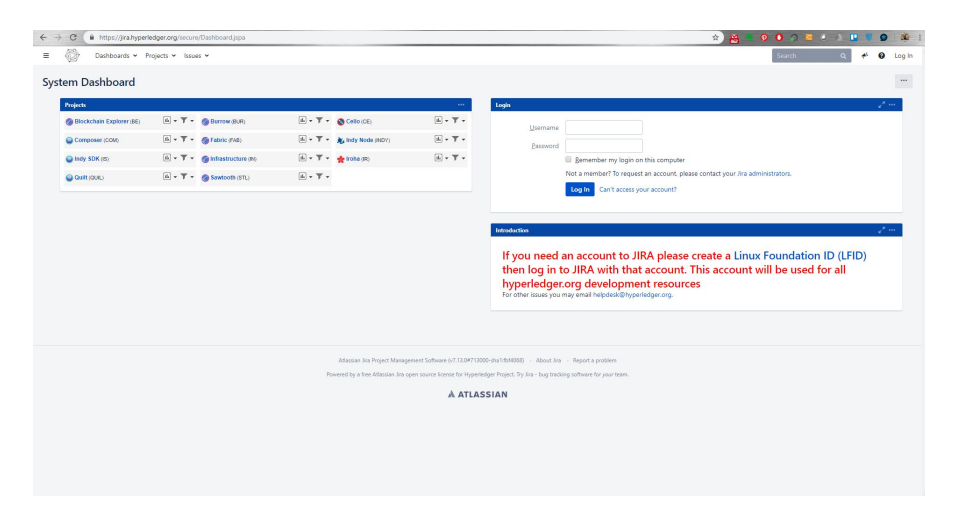

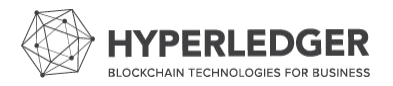

## **Questions?**

**Rodrigo Lima Verde Leal** *CPQD* - Blockchain Ecosystem Developer **rodleal@cpqd.com.br**